## **Oracle Utilities Customer Care and Billing**

Quick Install Guide Release 2.7.0.0 E98902-01

August 2018

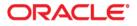

Oracle Utilities Customer Care and Billing Quick Install Guide, Release 2.7.0.0

Copyright © 2000, 2018 Oracle and/or its affiliates. All rights reserved.

This software and related documentation are provided under a license agreement containing restrictions on use and disclosure and are protected by intellectual property laws. Except as expressly permitted in your license agreement or allowed by law, you may not use, copy, reproduce, translate, broadcast, modify, license, transmit, distribute, exhibit, perform, publish, or display any part, in any form, or by any means. Reverse engineering, disassembly, or decompilation of this software, unless required by law for interoperability, is prohibited.

The information contained herein is subject to change without notice and is not warranted to be error-free. If you find any errors, please report them to us in writing.

If this is software or related documentation that is delivered to the U.S. Government or anyone licensing it on behalf of the U.S. Government, then the following notice is applicable:

U.S. GOVERNMENT END USERS: Oracle programs, including any operating system, integrated software, any programs installed on the hardware, and/or documentation, delivered to U.S. Government end users are "commercial computer software" pursuant to the applicable Federal Acquisition Regulation and agency-specific supplemental regulations. As such, use, duplication, disclosure, modification, and adaptation of the programs, including any operating system, integrated software, any programs installed on the hardware, and/ or documentation, shall be subject to license terms and license restrictions applicable to the programs. No other rights are granted to the U.S. Government.

This software or hardware is developed for general use in a variety of information management applications. It is not developed or intended for use in any inherently dangerous applications, including applications that may create a risk of personal injury. If you use this software or hardware in dangerous applications, then you shall be responsible to take all appropriate fail-safe, backup, redundancy, and other measures to ensure its safe use. Oracle Corporation and its affiliates disclaim any liability for any damages caused by use of this software or hardware in dangerous applications.

Oracle and Java are registered trademarks of Oracle and/or its affiliates. Other names may be trademarks of their respective owners.

Intel and Intel Xeon are trademarks or registered trademarks of Intel Corporation. All SPARC trademarks are used under license and are trademarks or registered trademarks of SPARC International, Inc. AMD, Opteron, the AMD logo, and the AMD Opteron logo are trademarks or registered trademarks of Advanced Micro Devices. UNIX is a registered trademark of The Open Group.

This software or hardware and documentation may provide access to or information about content, products, and services from third parties. Oracle Corporation and its affiliates are not responsible for and expressly disclaim all warranties of any kind with respect to third-party content, products, and services unless otherwise set forth in an applicable agreement between you and Oracle. Oracle Corporation and its affiliates will not be responsible for any loss, costs, or damages incurred due to your access to or use of third-party content, products, or services, except as set forth in an applicable agreement between you and Oracle.

# Contents

| Preface                                                          | i   |
|------------------------------------------------------------------|-----|
| Audience                                                         | ii  |
| Related Documents                                                | ii  |
| Updates to Documentation                                         | ii  |
| Conventions                                                      |     |
| Acronyms                                                         | iii |
| Additional Resources                                             | iii |
| Chapter 1                                                        |     |
| Oracle Utilities Customer Care and Billing Installation Overview | 1-1 |
| Media Pack Contents                                              |     |
| Documentation Packages                                           |     |
| Installation Packages                                            |     |
| Oracle Utilities Customer Care and Billing Components            |     |
| Application Overview                                             |     |
| Supported Platforms                                              | 1-3 |
| Operating Systems and Application Servers                        |     |
| SDK - Supported Combinations                                     |     |
| Application Server Memory Requirements                           |     |
| Support for Software Patches and Upgrades                        |     |
| Installing Oracle Utilities Customer Care and Billing            |     |
| Installation and Configuration Overview                          |     |
|                                                                  |     |

## Preface

Welcome to the Oracle Utilities Customer Care and Billing Quick Install Guide.

This guide provides an overview about how to install Oracle Utilities Customer Care and Billing V2.7.0.0.

The preface includes:

- Audience
- Related Documents
- Updates to Documentation
- Conventions
- Acronyms
- Additional Resources

## Audience

This guide is intended for anyone interested in the installation process.

To complete installation you should have:

- Administrative privileges on the host where you are installing the software.
- Experience installing and configuring application servers and other software.

## **Related Documents**

For more information, refer to these Oracle documents:

#### Installation Guides and Release Notes

- Oracle Utilities Customer Care and Billing V2.7.0.0 Release Notes
- Oracle Utilities Customer Care and Billing V2.7.0.0 Quick Install Guide
- Oracle Utilities Customer Care and Billing V2.7.0.0 Installation Guide
- Oracle Utilities Customer Care and Billing V2.7.0.0 Database Administrator's Guide
- Oracle Utilities Customer Care and Billing V2.7.0.0 Optional Products Installation Guide
- Oracle Utilities Customer Care and Billing V2.7.0.0 Licensing Information User Manual

#### Administrative and Business User Guides

- Oracle Utilities Customer Care and Billing V2.7.0.0 Administrative User Guide
- Oracle Utilities Customer Care and Billing V2.7.0.0 Business User Guide

#### **Supplemental Documents**

- Oracle Utilities Customer Care and Billing V2.7.0.0 Server Administration Guide
- Oracle Utilities Customer Care and Billing V2.7.0.0 Security Guide

## **Updates to Documentation**

Additional and updated information about the product is available from the Knowledge Base section of My Oracle Support (http://support.oracle.com). Please refer to My Oracle Support for more information.

Documentation updates are also posted on the Oracle Technology Network documentation page as they become available (http://docs.oracle.com/cd/E72219\_01/ documentation.html).

## Conventions

| Convention | Meaning                                                                                                    |  |
|------------|----------------------------------------------------------------------------------------------------|--|
| boldface   | Boldface type indicates graphical user interface elements associated with an action, or terms defined in text or the glossary.                 |  |
| italic     | Italic type indicates book titles, emphasis, or placeholder variables for<br>which you supply particular values.                               |  |
| monospace  | nospace Monospace type indicates commands within a paragraph, URLs, code in examples, text that appears on the screen, or text that you enter. |  |

The following text conventions are used in this document:

## Acronyms

The following acronyms and terms are used in this document:

| Acronym | Definition                                 |
|---------|--------------------------------------------|
| ССВ     | Oracle Utilities Customer Care and Billing |
| WLS     | WebLogic Server                            |
| FW      | Framework                                  |
| OUAF    | Oracle Utilities Application Framework     |

## **Additional Resources**

For more information and support, visit the Oracle Support Web site at: http://www.oracle.com/support/index.html

# Chapter 1

# Oracle Utilities Customer Care and Billing Installation Overview

This chapter provides the high-level steps to install Oracle Utilities Customer Care and Billing (CCB) V2.7.0.0, and also lists the additional software required for the installation to be successful. For detailed information, refer *Oracle Utilities Customer Care and Billing Installation Guide*.

The chapter focuses on the following:

- Media Pack Contents
- Application Overview
- Supported Platforms
- Application Server Memory Requirements
- Support for Software Patches and Upgrades
- Installing Oracle Utilities Customer Care and Billing

## **Media Pack Contents**

The Oracle Utilities Customer Care and Billing Media Pack comprises the Documentation Packages, Installation Packages, and Oracle Utilities Customer Care and Billing Components.

#### **Documentation Packages**

Below are the documentation packages included in the media pack.

- Oracle Utilities Customer Care and Billing V2.7.0.0 Release Notes
- Oracle Utilities Customer Care and Billing V2.7.0.0 Quick Install Guide
- Oracle Utilities Customer Care and Billing V2.7.0.0 Install Documentation
- Oracle Utilities Customer Care and Billing V2.7.0.0 User Documentation

#### Installation Packages

Below are the installation packages included in the media pack.

- Oracle Utilities Application Framework V4.3.0.6.0 Multiplatform
- Oracle Utilities Customer Care and Billing V2.7.0.0 Multiplatform
- Oracle Utilities Customer Care and Billing V2.7.0.0 Oracle Database
- Oracle Utilities Customer Care and Billing V2.7.0.0 Sample programs

#### **Oracle Utilities Customer Care and Billing Components**

The system includes the components listed below.

- All application processes and HTML/JSP pages that make up the user interface
- · The Installation Guide, which describes the installation/upgrade process
- The latest User Documentation
- Release Notes describing functional changes for this version
- Database installation with demo data
- Database upgrade scripts
- Data Dictionary
- System Table Guide
- XAI Client Software
- Conversion Tool
- Sample Reports

## **Application Overview**

The application is split into multiple tiers:

#### Tier 1: Browser-Based Client

The web browsers listed below are supported when used on each of the operating systems indicated:

| Browser              | Windows Operating System              |
|----------------------|---------------------------------------|
| Internet Explorer 11 | Microsoft Windows 7, 8.1, 10 (64-bit) |
| Firefox ESR 52       | Microsoft Windows 7, 8.1, 10 (64-bit) |
| Google Chrome        | Microsoft Windows 7, 8.1, 10 (64-bit) |

#### **Tier 2: Web Application Server**

Oracle Utilities Customer Care and Billing supports the Oracle WebLogic web application server.

#### **Tier 3: Database Server**

Oracle Utilities Customer Care and Billing supports the Oracle database server.

## **Supported Platforms**

The installation has been tested to operate on many operating system, application server, and database server combinations. For the software requirements for each of these combinations, refer to the Oracle Utilities Customer Care and Billing *Installation Guide*.

#### **Operating Systems and Application Servers**

This section details the operating system and application server combinations on which this version of Oracle Utilities Customer Care and Billing is supported.

#### Application Server Operating Systems

- Oracle Linux 7.x for x86\_64
- Oracle Solaris 11.x for SPARC (64-bit)
- IBM AIX 7.2 TLx for POWER (64-bit)
- HP-UX 11.31 (64-bit)

#### **Prerequisite Application Server Software**

- Oracle Database Client 12.2.0.1+
- Oracle Java SE Development Kit 1.8.0\_131+ (Oracle platforms only)
- IBM 64-bit SDK for AIX 8.0.0.x (IBM platforms only)
- Hibernate ORM 4.1.0 and Hibernate 5.2.3 jars

• Oracle WebLogic 12c (v12.2.1.3+) 64-bit

#### Notes

- Oracle Linux is 100% user space-compatible with Red Hat Enterprise Linux, therefore, OUAF is also supported on Red Hat Enterprise Linux.
- Refer to the Oracle Utilities Application Framework Database Administrator's Guide for the Oracle Database Server Requirements.

Refer to the *Product Support Matrix (Document ID 1454143.1)* on My Oracle Support to determine if support for newer versions of the listed products have been added.

Please note the following:

• Version numbers marked with a "+" are the MINIMUM version supported. That version and all future 4th digit updates will be supported.

**Example**: Oracle 12.2.0.1+ means that 12.2.0.1 and any higher 12.2.0.x versions of Oracle are supported.

\* An "x" indicates that any version of the digit designed by the "x" is supported.

**Example**: Linux 7.x indicates that any version of Linux 7 (7.0, 7.1, 7.2 etc) will be supported.

#### Windows Server

 Windows Server is not supported for Production environments. Wherever Windows Server is referenced within this guide, it is supported for Test or Development environments only.

#### WebLogic Server

Oracle WebLogic Server (Fusion Middleware Infrastructure) 12.2.1.3+

WebLogic Server 12.2.1.3+ and any higher versions of Oracle are supported.

 Customers must download Oracle WebLogic Server from the Oracle Software Delivery Cloud.

#### **Oracle Database Server**

Prerequisite Database Server Software (on any vendor supported platform where x is vendor supported version):

- Oracle Database Server Enterprise Edition 12.1.0.2+
- Oracle Database Server Standard Edition 2 12.1.0.2+
- Oracle Database Server Enterprise Edition 12.2.0.2+
- Oracle Database Server Standard Edition 2 12.2.0.2+

**Note:** Oracle Database Enterprise Edition and the Partitioning and Advanced Compression options are not mandatory but are recommended. Standard Edition should only be considered suitable for very small, pilot projects or development environments where scalability, performance, and database size-on-disk are not important considerations. Oracle Database Enterprise Edition, including the Advanced Compression and Partitioning options, is strongly recommended in all other situations.

#### **Oracle VM Support**

This version of Oracle Utilities Customer Care and Billing is supported on Oracle VM Server for x86 for supported releases of Oracle Linux and Microsoft Windows operating systems.

Refer to My Oracle Support knowledge base article 249212.1 for Oracle's support policy on VMWare.

#### **SDK - Supported Combinations**

Refer to the SDK documentation for supported platforms and installation instructions.

## **Application Server Memory Requirements**

For each application server environment a minimum of 4 GB of real memory is required, plus 6 GB of swap space. The approximate disk space requirements in a standard installation are as follows (the size represents the MINIMUM required):

| Location                                                                     | Size    | Usage                                                                                                    |
|------------------------------------------------------------------------------|---------|----------------------------------------------------------------------------------------------------|
| \$SPLEBASE                                                                   | minimum | This is the location where the application and<br>Framework get installed. Startup, shutdown<br>and other online log files are stored here. The<br>size and space that is used should be<br>monitored because various debugging options<br>can significantly affect the size of log files. |
|                                                                              |         | <b>Note</b> : This does not include the size of the edge product.                                                                                                    |
| \$SPLAPP                                                                     | minimum | This location is used for storing batch log files<br>and output from batch jobs. The size of this<br>space should be influenced by which batches<br>are run and how often, and the amount of<br>debugging information that is collected.                                                   |
| Location of<br>the<br>application<br>web work files<br>on the web<br>servers | minimum | This location is used by various web server<br>vendors to expand the application. It should<br>be considered when installing these products.<br>Refer to the individual web server<br>documentation to determine the location of<br>the temporary files.                                   |
| Installation<br>Temporary<br>Area                                            | 4 GB    | The application gets installed from this location. You need enough space to uncompress the files and install the application.                                                                                                    |

| Location            | Size         | Usage                                                                                                    |
|---------------------|--------------|----------------------------------------------------------------------------------------------------|
| Oracle Data<br>Area | 4 GB minimum | This location is where the Oracle database data<br>files are stored. The size of this space should<br>be based on the requirements of the<br>production environment. For an initial or<br>demo database install 4 GB should be<br>sufficient. |

## Support for Software Patches and Upgrades

Due to the ongoing nature of software improvement, vendors will periodically issue patches and service packs for the operating systems, application servers and database servers on top of specific versions that Oracle products have already been tested against.

If it is necessary to apply an upgrade, please do so in a test environment that is running on the same platform as your production environment prior to updating the production environment itself. The exception to this is Hibernate software 4.1.0 which should not be upgraded.

Always contact Oracle Support prior to applying vendor updates that do not guarantee backward compatibility.

## Installing Oracle Utilities Customer Care and Billing

For additional information on installing Oracle Utilities Customer Care and Billing, refer to the Oracle Utilities Customer Care and Billing Installation Guide.

#### To install Oracle Utilities Customer Care and Billing V2.7.0.0

- 1. Install all required third-party software.
- 2. Install database. Refer to Oracle Utilities Customer Care and Billing Database Administrator's Guide for complete details.
- 3. Install Oracle Utilities Application Framework V4.3.0.6.0.
- 4. Install Oracle Utilities Customer Care and Billing V2.7.0.0.

For instructions, refer to the Oracle Utilities Customer Care and Billing Installation Guide included with the package.

- 5. Perform the post-installation tasks described in *Oracle Utilities Customer Care and Billing Installation Guide*.
- 6. Generate the Application Viewer items (this includes the Data Dictionary).

### Installation and Configuration Overview

The following diagram provides an overview of the steps that need to be taken to install and configure Oracle Utilities Customer Care and Billing:

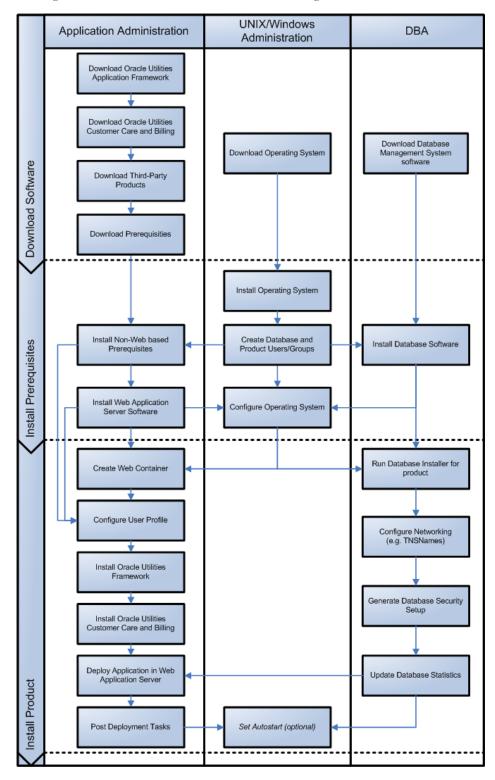